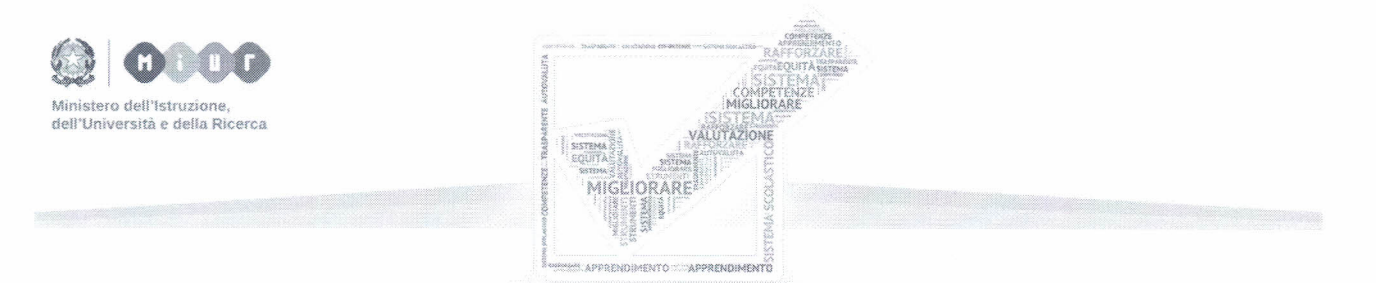

**Dipartimento per il sistema educativo di istruzione e formazione Direzione generale per gli** ordinamenti scolastici e **la valutazione del sistema nazionale di istruzione**

> Ai Direttori degli Uffici Scolastici Regionali LORO SEDI

Ai Dirigenti scolastici delle Istituzioni scolastiche statali e paritarie di ogni ordine e grado LORO SEDI

> E,p.c. Al Capo di Gabinetto

Al Capo Dipartimento per il sistema educativo di istruzione e formazione

Al Capo Dipartimento per la programmazione e la gestione delle risorse umane, finanziarie e strumentali

Al Capo Ufficio stampa

LORO SEDI

**Oggetto: pubblicazione del Rapporto di Autovalutazione (RAV) e primi orientamenti per il Piano di Miglioramento (PdM)**

## **Chiusura e pubblicazione del rapporto**

Con la nota n.5983 del 25 giugno 2015 è stato comunicato alle scuole che il format elettronico del RAV sarebbe stato temporaneamente chiuso a luglio per poi essere riaperto dal primo al trenta di settembre. In questo mese tutte le scuole, se lo riterranno opportuno, potranno rivedere e ridefinire qualunque passaggio interno al proprio Rapporto e riservare appositi momenti per condividere con la comunità professionale e sociale di riferimento le analisi svolte e le priorità individuate per il miglioramento. Le scuole che considereranno completato il RAV, così come chiuso nel mese di luglio, dovranno invece semplicemente entrare nel sistema per attivare le funzioni di approvazione e pubblicazione. Si ricorda a tal proposito che solo il dirigente scolastico, quale diretto responsabile dei contenuti e dei dati inseriti nel Rapporto, è abilitato all'approvazione e alla pubblicazione.

Il 30 di settembre verranno chiuse definitivamente le funzioni e il RAV di ogni scuola verrà pubblicato nell'apposita sezione del portale "Scuola in chiaro" dedicata alla valutazione.

Le modalità per la pubblicazione sono già state comunicate nella nota del 30 aprile 2015 (vedi: http://www.istruzione.it/valutazione/normativa.shtml) nella quale sono state inoltre riportate alcune esemplificazioni. Si riassumono in breve quali saranno i tre livelli di accesso disponibili per chiunque:

- 1. l'intero rapporto di autovalutazione con le tabelle dei dati che le scuole avranno deciso di rendere visibili;
- 2. la sintesi del rapporto attraverso le autovalutazioni con le relative motivazioni che la scuola si è attribuita per ogni rubrica di valutazione (11 valori, ciascuno compreso fra 1 e 7);
- 3. il set degli indicatori e dei descrittori con i relativi dati presenti nella piattaforma operativa unitaria con l'eccezione di alcuni dati "sensibili" interni al contesto e riferibili alle caratteristiche socio culturali delle famiglie; inoltre per quanto riguarda i dati Invalsi verranno pubblicati solo i risultati derivanti dal confronto con le 200 scuole aventi un indice ESCS simile e la variabilità dei risultati tra le classi.

Comunque, per facilitare le operazioni di chiusura e pubblicazione del RAV, verrà messo a disposizione delle scuole un apposito tutorial.

#### **Per un buon rapporto di autovalutazione**

Il lavoro svolto per l'autovalutazione e la compilazione del RAV, per quanto impegnativo, è stato svolto dalle scuole con molta attenzione e partecipazione. Vi è la diffusa convinzione che si stia costruendo insieme un sistema finalizzato ad un processo continuo di miglioramento. Si è consapevoli che in questi primi anni di avvio del sistema (Direttiva 11/2014) le scuole debbano

# Divezione generale per gli ordinamenti scolastici e la valutazione del sistema nazionale di istruzione

essere accompagnate al fine di costruire buone pratiche e sviluppare competenze interne per l'utilizzo degli strumenti, che nel tempo potranno essere regolati e migliorati con le osservazioni che perverranno dalle stesse scuole e dagli UU.SS.RR .. Proprio per questo si ritiene importante fornire tempestivamente alcuni elementi di riflessione sulla prima compilazione del RAV in modo che le scuole possano, liberamente, tenerli in considerazione. Inoltre gli stessi UU.SS.RR. e gli staff di supporto al processo di autovalutazione si attiveranno per fornire ulteriori elementi di orientamento e di consulenza alle scuole.

A tal fine si mettono a disposizione delle scuole due semplici strumenti di supporto:

- un sistema informatico per la verifica di alcuni passaggi interni al rapporto;
- alcune indicazioni sulla compilazione.

## **La verifica di alcuni passaggi**

La verifica avviene attraverso un controllo automatico ed è esclusivamente finalizzata a segnalare al Dirigente scolastico delle possibili incongruenze, consentendo di ritornare su alcuni punti prima della definitiva pubblicazione. Vi sono tre livelli di verifica che segnalano:

- quando il RAV non è completo in alcune parti (se non tutte le matite risultano verdi significa che alcune parti non sono state compilate);
- quando il RAV presenta degli aspetti di incoerenza fra esiti dell'autovalutazione e priorità indicate (ad esempio se una scuola si è data una autovalutazione negativa in un'area con un livello inferiore a tre, ma non ha inserito una priorità di miglioramento relativamente a quell'area, bensì solo priorità riferite ad altre aree con livelli di giudizio più alti);
- quando il RAV e l'analisi svolta non si riferiscono a dati verificabili (ad esempio quando le priorità individuate risultano esclusivamente ed unicamente collocate in un'area in cui non vi sono indicatori nazionali di confronto).

Naturalmente le verifiche generate in automatico rappresentano segnalazioni e indicazioni che andranno opportunamente vagliate.

### **Alcune indicazioni sulla compilazione**

Da una prima lettura svolta sui RAV estratti casualmente in attesa della loro pubblicazione ufficiale, come è stato indicato nella nota del 25 giugno scorso, gli elementi di maggiore debolezza sono legati alla definizione delle priorità, dei traguardi e degli obiettivi operativi.

Come era prevedibile, le scuole dovranno affinare nel tempo le proprie competenze in materia di valutazione interna. Per sostenere questo percorso progressivo verso un buon rapporto di autovalutazione l'INVALSI metterà a disposizione, a breve sul proprio sito, un documento

# Divezione generale per gli ordinamenti scolastici e la valutazione del sistema nazionale di istruzione

contenente un glossario dei termini più importanti ed alcune indicazioni onde favorire un uso coerente e uniforme dello strumento (http://www.invalsi.it/snv/index.php?action=documenti).

## **Il processo di miglioramento**

Con la chiusura e la pubblicazione del RAV si apre la fase di formulazione e attuazione del piano di miglioramento. A partire dall'inizio dell'anno scolastico 2015/16 tutte le scuole (statali e paritarie) sono tenute a pianificare un percorso di miglioramento per il raggiungimento dei traguardi connessi alle priorità indicate nel RAV. Proprio per la forte e necessaria connessione fra RAV e PdM è opportuno evidenziare da subito alle scuole alcuni passaggi propedeutici ad un buon processo di miglioramento.

Il miglioramento è un percorso di pianificazione e sviluppo di azioni che prende le mosse dalle priorità indicate nel RAV. Tale processo non va considerato in modo statico, ma in termini dinamici in quanto si basa sul coinvolgimento di tutta la comunità scolastica e fa leva sulle modalità organizzative gestionali e didattiche messe in atto dalla scuola utilizzando tutti gli spazi di autonomia a disposizione.

### **Attori**

La responsabilità della gestione del processo di miglioramento è affidata al dirigente scolastico, che si avvarrà delle indicazioni del nucleo interno di valutazione costituito per la fase di autovalutazione (già denominato "unità di autovalutazione") e per la compilazione del RAV, eventualmente integrato o modificato in ragione dei nuovi compiti a cui dovrà far fronte, nonché dei cambiamenti subentrati nell'organico della scuola. Si ricorda che il dirigente scolastico, in qualità di rappresentante legale e di garante della gestione unitaria della scuola, rimane il diretto responsabile dei contenuti e dei dati inseriti nel PdM.

In quest'ottica è, comunque, opportuno che l'azione sinergica del dirigente scolastico e del nucleo di valutazione sia finalizzata a:

- favorire e sostenere il coinvolgimento diretto di tutta la comunità scolastica, anche promuovendo momenti di incontro e di condivisione degli obiettivi e delle modalità operative dell'intero processo di miglioramento;

- valorizzare le risorse interne, individuando e responsabilizzando le competenze professionali più utili in relazione ai contenuti delle azioni previste nel piano;

# Divexione generale per gli ordinamenti scolastici e la valutazione del sistema nazionale di istruzione

- incoraggiare la riflessione dell'intera comunità scolastica attraverso una progettazione delle azioni che introduca nuovi approcci al miglioramento scolastico, basati sulla condivisione di percorsi di mnovazione;

- promuovere la conoscenza e la comunicazione anche pubblica del processo di miglioramento, prevenendo un approccio di chiusura autoreferenziale.

#### **Strumenti**

Le scuole potranno continuare ad accedere al portale del MIUR (http://www.istruzione.it/sistema valutazione/documenti.html) per consultare la normativa, la documentazione con le indicazioni e gli strumenti che verranno trasmessi a supporto di questa nuova fase del SNV. Nell'ambito del portale, alle scuole verrà chiesto di compilare alcuni campi per consentire all'amministrazione di acquisire alcuni dati utili per il monitoraggio dei PdM (vedi in allegato: il monitoraggio).

I servizi forniti dal portale del MIUR sono integrati da quelli presenti nell'area pubblica del sito dell'INDIRE (http://www.indire.it\supportomiglioramento), dove sono reperibili materiali e linee guida a supporto della predisposizione e dell'attuazione dei PdM delle scuole nonché gli elenchi dei consulenti selezionati e formati dall'Istituto che vengono messi a disposizione delle scuole le quali, nella loro piena autonomia, valuteranno l'opportunità di avvalersene. Il sito INDIRE offre anche l'opportunità alle scuole di utilizzare una *utility online* per la compilazione del PdM, secondo un format proposto dall'Istituto. Il *software* consente alle scuole, che potranno scegliere liberamente di adottarlo, di compilare il PdM e di salvarlo in formato PDF. Per usufruire di questo servizio le scuole dovranno effettuare il login con la password abitualmente utilizzata per l'accesso ai servizi *online* dell'INDIRE.

#### **Orientamenti per la predisposizione del PdM**

La predisposizione del PdM muove dalle priorità e dai traguardi espressi dalla scuola nel RAV e si attua tenendo conto di alcuni passaggi che, a puro scopo orientativo, sono così riassumibili:

#### *A -Lavorare sui nessi tra obiettivi di processo e traguardi di miglioramento*

Nel RAV ogni scuola ha considerato molteplici punti di forza/debolezza, corrispondenti all'articolazione delle quattro aree legate agli esiti e alle sette aree di processo. La scuola ha portato a sintesi questo quadro individuando, di norma, una o al massimo due priorità su una o due aree per il miglioramento e ha specificato i relativi traguardi da raggiungere. Sono stati infine definiti gli obiettivi di processo funzionali al raggiungimento dei traguardi, che *"articolano in forma osservabile e/o misurabile i contenuti delle priorità e rappresentano le mete verso cui la scuola*

# Divexione generale per gli ordinamenti scolastici e la valutazione del sistema nazionale di istruzione

*tende nella sua azione di miglioramento".* È dunque necessario analizzare in dettaglio i nessi esistenti tra i processi e i traguardi, valutando con attenzione l'impatto e la fattibilità di ogni processo, in modo da finalizzare al meglio le risorse umane e finanziarie da mettere in campo nel processo di miglioramento.

### *B - Pianificare le azioni*

Una volta stabiliti in via definitiva gli obiettivi di processo del primo anno, la scuola è invitata a pianificare con precisione le azioni da mettere in atto per raggiungerli. La pianificazione può essere facilitata dall' adozione di un quadro di riferimento per definire le risorse umane e finanziarie che verranno impegnate per ciascun obiettivo, con i dettagli delle azioni previste e i tempi di realizzazione di ciascuna. È opportuno che per ogni obiettivo siano anche chiaramente indicati i risultati attesi e gli indicatori sulla base dei quali la scuola potrà periodicamente compiere delle valutazioni sullo stato di avanzamento e sul raggiungimento dei risultati previsti.

### c- *Valutare periodicamente lo stato di avanzamento del PdM*

Il nucleo interno di valutazione potrà programmare delle verifiche periodiche dello stato di avanzamento del PdM, confrontando la situazione di partenza con il traguardo indicato nel RAV e rilevando l'entità dei risultati conseguiti. Sarà lo stesso nucleo, sulla base dei dati rilevati, a considerare se la direzione intrapresa è quella giusta o se occorre riconsiderare l'efficacia delle azioni di miglioramento intraprese dalla scuola. Nel caso di situazioni particolari, come previsto dalla Direttiva ministeriale n. Il del 18/9/2014, le scuole potranno aggiornare il loro RAV con le riaperture che a seguito verranno comunicate.

### *D - Documentare l'attività del nucleo di valutazione*

Il nucleo interno di valutazione rappresenta un elemento di interazione continua tra la leadership più direttamente legata alle scelte del Dirigente scolastico e l'insieme della comunità scolastica. Uno dei fattori di successo dei PdM sta proprio nella partecipazione di tutta la scuola alle azioni di miglioramento, nella condivisione a tutti i livelli della direzione strategica che la scuola adotta, nella consapevolezza diffusa del percorso intrapreso e dei risultati che esso produce. La documentazione di questi aspetti può fornire elementi utili per una lettura di ampio respiro dell' efficacia del PdM, tenendo conto anche degli effetti a lungo termine.

## **Il finanziamento e il monitoraggio del PdM**

Il DPR 80/2013 stabilisce che le istituzioni scolastiche definiscono e attuano degli *"interventi migliorativi anche con il supporto dell 'Indire o attraverso la collaborazione con università, enti di ricerca, associazioni professionali e culturali".* Per facilitare la pianificazione, la definizione e l'attuazione degli interventi di miglioramento, anche attraverso approcci innovativi da sperimentare e rendere disponibili a seguito per le scuole interessate, il MIUR ha messo a disposizione un finanziamento di 2.600.000 euro *"per progetti che dovranno riguardare i piani di miglioramento delle scuole"* (vedi art 25 comma 2 lettera a, DM 435/2015 - ex 440 -). La definizione delle finalità, dei requisiti e le specifiche richieste per i progetti delle scuole, nonché il riparto delle risorse su base regionale, saranno stabiliti a breve con un decreto di questo Ufficio e verranno comunicati ai direttori degli UU.SS.RR ..

A seguito gli UU.SS.RR. attraverso avviso pubblico indicheranno alle scuole, o reti di scuole, le modalità ed i tempi per la presentazione delle candidature e i criteri di valutazione delle apposite Commissioni per l'assegnazione dei finanziamenti, nel rispetto del principio della trasparenza.

Per il PdM, a differenza del RAV, non vi sono modelli o format stabiliti a livello centrale in quanto intenzionalmente il legislatore ha voluto lasciare libere le scuole di seguire percorsi e approcci corrispondenti alla propria situazione e al proprio contesto. In sostanza, come indicato dal DPR 80/2013 all'art 6: *"l'analisi e la verifica del proprio servizio sulla base dei dati resi disponibili dal sistema informativo del Ministero"* hanno necessità di *"un quadro di riferimento"* comune a livello nazionale, mentre è opportuno che le azioni di miglioramento, proprio per la loro potenziale differenziazione legata ai contesti e alle scelte delle comunità professionali, siano lasciate alla sola *"definizione e attuazione da parte delle istituzioni scolastiche".*

Il MIUR, per comprendere come le istruzioni scolastiche nella loro autonomia promuoveranno il miglioramento, è interessato a monitorare i passaggi più significativi.

Per questo sono state predisposte alcune semplici tabelle da compilare a cura del Dirigente scolastico con il supporto del nucleo interno di valutazione. Le tabelle saranno rese disponibili in formato elettronico con le relative indicazioni (tempi e modalità) per la compilazione all'interno del portale MIUR sulla valutazione. Si ritiene comunque opportuno allegarle alla presente Nota in quanto indicano alcuni passaggi essenziali per ogni PdM e possono risultare utili anche per il monitoraggio interno dello stesso.

IL DIRETTORE GENERALE  $CarmeIq$ , Pglumbo

Direxione generale per gli ordinamenti scolastici e la valutazione del sistema nazionale di istruzione

# **ALLEGATO**

Nel presente allegato si riportano, a livello esemplificativo, le tabelle che verranno utilizzate per il monitoraggio. È opportuno evidenziare che le tabelle saranno a seguito fornite alle scuole in formato elettronico con le relative modalità e tempi di compilazione ed inoltre, nella loro ultima definizione e riscrittura, potranno presentare alcune modifiche.

#### **Tabella 1 - La composizione del nucleo interno di valutazione**

Si riporta, dalla sezione 4.1 del RAV, la composizione del nucleo che si è occupato della predisposizione del Rapporto, per il possibile aggiornamento in base alla composizione dell'eventuale gruppo di lavoro incaricato di seguire la progettazione, l'attuazione e il monitoraggio del PdM. In sostanza è opportuno che in ogni scuola vi sia un nucleo stabile, anche con articolazioni variabili, che segua i processi che nel tempo si attiveranno: dall'autovalutazione, al miglioramento e alla rendicontazione.

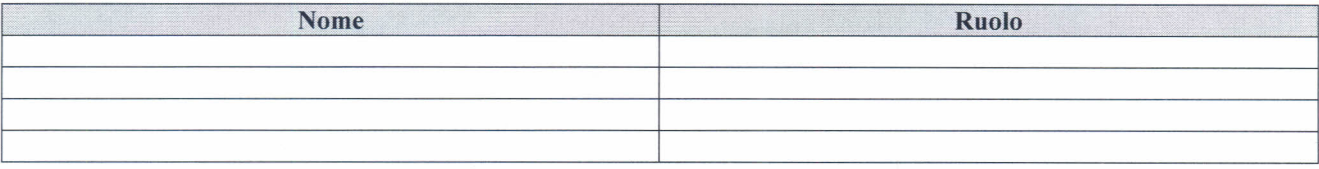

### **Tabella 2 - Priorità di miglioramento, traguardi di lungo periodo e monitoraggio dei risultati** In questa tabella vengono riportate dal sistema in modo automatico le priorità per il miglioramento individuate dalla scuola nella sezione 5 del RAV e i relativi traguardi (v. tabella Priorità e Traguardi). La tabella va completata registrando al termine di ciascun anno scolastico, il risultato effettivamente raggiunto a quel momento, misurato con gli specifici strumenti che la scuola ha utilizzato per il monitoraggio interno, in modo da controllare se e in quale misura si sta progredendo in direzione dei traguardi preventivati.

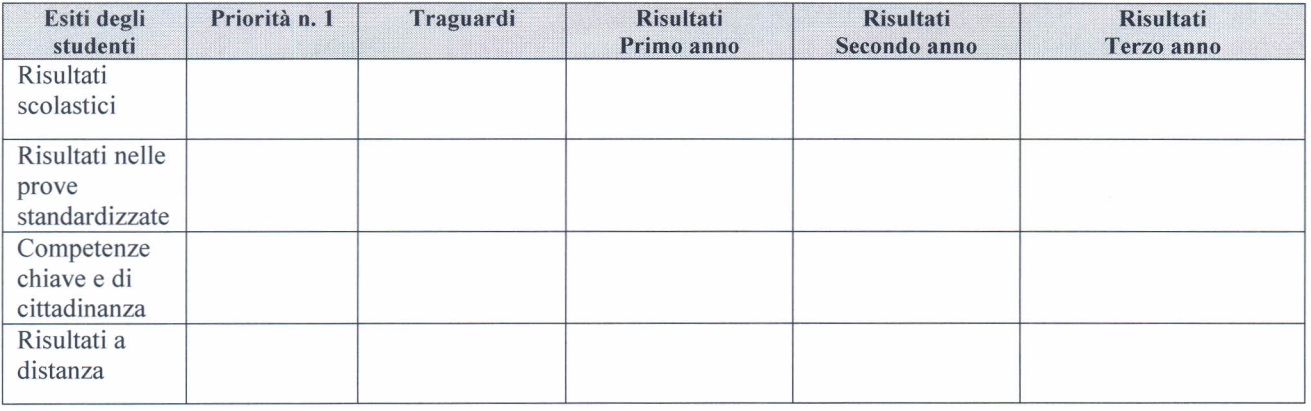

#### **Tabella 3 - Relazione tra obiettivi di processo, aree di processo e priorità di miglioramento**

La tabella del RAV relativa agli obiettivi di processo contiene la descrizione di quest'ultimi (qui integralmente riportata) e indica le connessioni con le rispettive aree di processo. La presente tabella richiede di esplicitare, apponendo una "X" nelle apposite colonne, anche le connessioni con le priorità individuate, in modo da evidenziare le relazioni tra gli obiettivi di processo, le aree coinvolte e le direzioni strategiche di miglioramento scelte.

Divexione generale per gli ordinamenti scolastici e la valutazione del sistema nazionale di istruzione

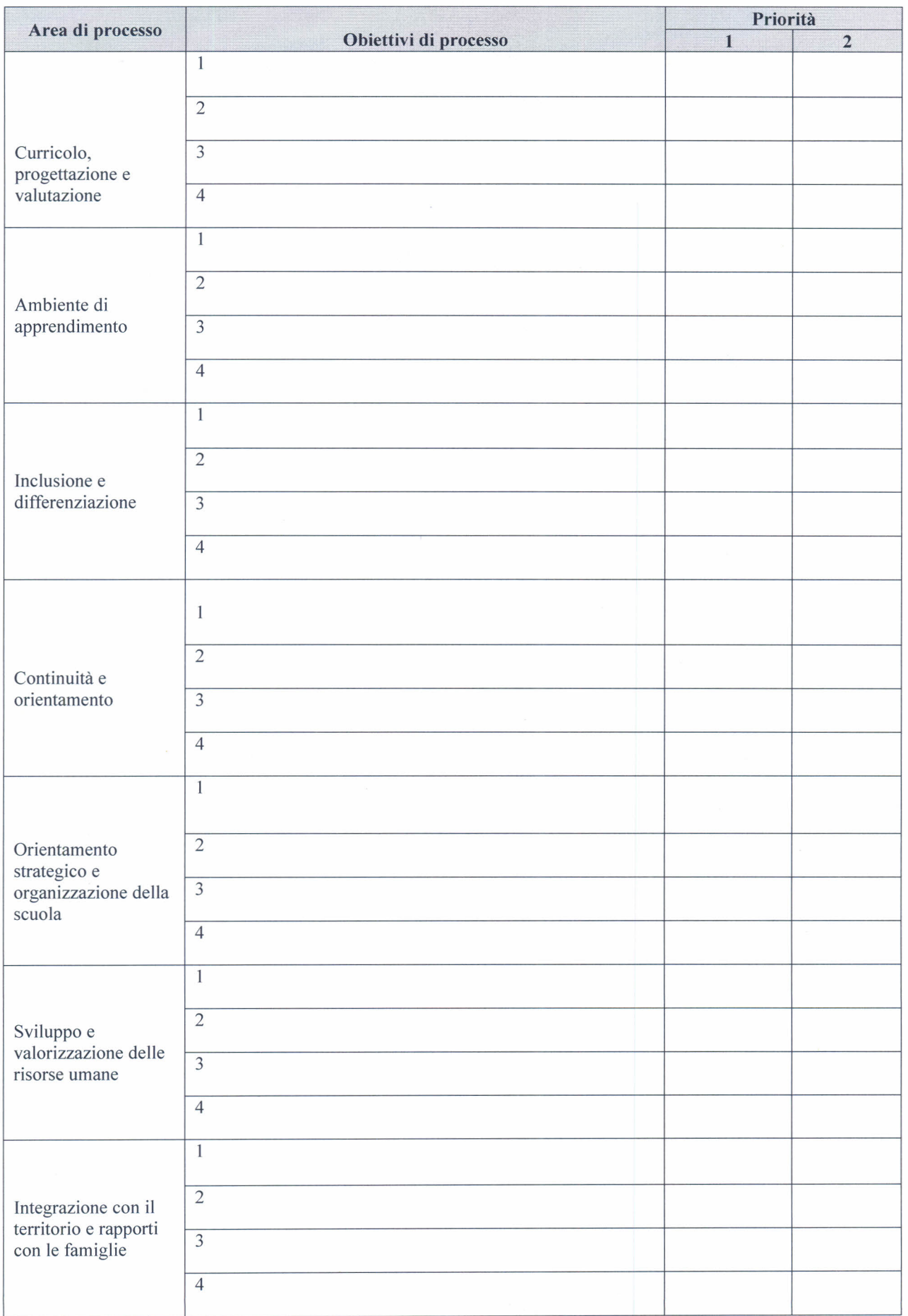

### Tabella 4 - Pianificazione operativa e monitoraggio dei processi

Il raggiungi mento di ciascun obiettivo di processo richiede la previsione e la realizzazione di una serie di azioni tra loro connesse e interrelate, oltre all'individuazione dei soggetti responsabili dell'attuazione e delle scadenze. La tabella, replicata per ciascun obiettivo di processo, riassume in modo sintetico chi-dovrebbefare-che-cosa-entro-quando, in base alla pianificazione stabilita nel PdM. Le azioni vanno indicate a un livello di dettaglio tale da esplicitare i compiti assegnati a ciascun soggetto coinvolto. Per la definizione delle azioni attribuite alla specifica responsabilità operativa del dirigente scolastico ci si potrà avvalere del Repertorio DS/RAV predisposto da un apposito gruppo di lavoro dell'INVALSI. I dati da riportare nella quarta, quinta e sesta colonna sono funzionali al monitoraggio e alla regolazione in itinere dei processi, mediante il confronto tra i valori di risultato attesi e quelli effettivamente rilevati.

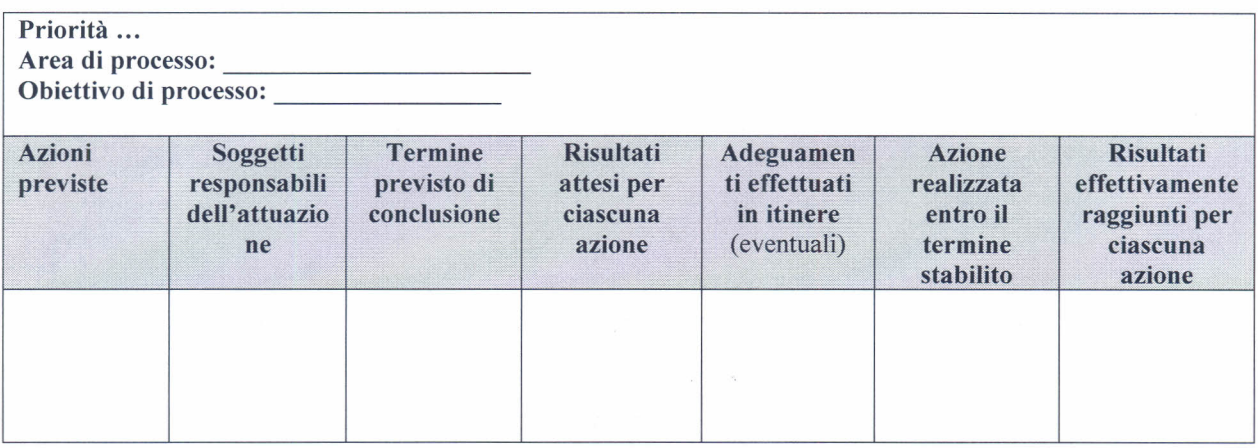

## Tabella 5 - Azioni specifiche del dirigente scolastico

La tabella, replicata per ciascun obiettivo di processo, riprende e sviluppa le azioni specifiche che rappresentano il "contributo del dirigente al perseguimento dei risultati per il miglioramento del servizio scolastico previsti nel rapporto *di autovalutazione"* (Legge n.107/20 15, art.!, comma 93) e chiede di collegare ciascuna di esse ad una possibile dimensione professionale:

- l. definizione dell'identità, dell'orientamento strategico e della politica dell'istituzione scolastica;
- 2. gestione, valorizzazione e sviluppo delle risorse umane;
- 3. promozione della partecipazione, cura delle relazioni e dei legami con il contesto;
- 4. gestione delle risorse strumentali e finanziarie, gestione amministrativa e adempimenti normativi;
- 5. monitoraggio, valutazione e rendicontazione.

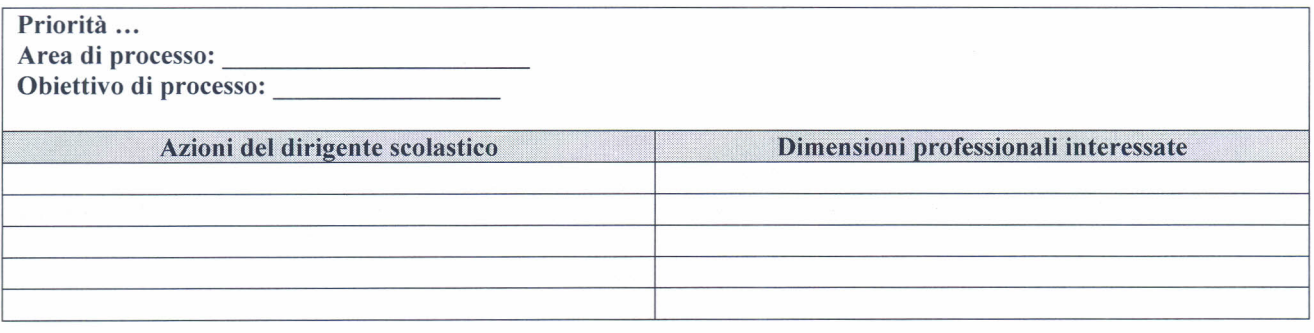

## Tabella 6 - Risorse umane interne e relativi costi aggiuntivi

Indicare gli impegni delle risorse umane interne alla scuola non compresi nelle ordinarie attività di servizio (attività di insegnamento e attività funzionali all'insegnamento) e che hanno un impatto aggiuntivo di carattere finanziario.

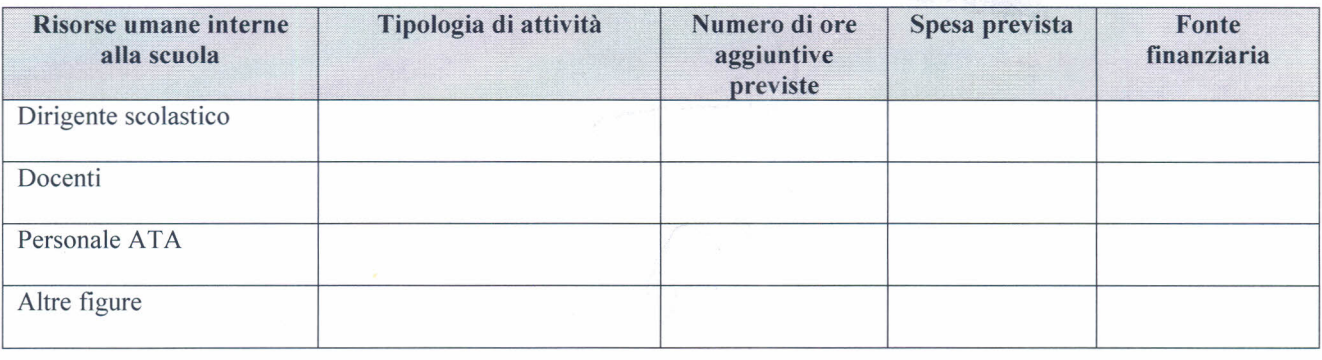

### Tabella 7 - Risorse umane esterne e risorse strumentali

Indicare le spese previste per la collaborazione al PdM di figure professionali esterne alla scuola e/o per l'acquisto di attrezzature specifiche.

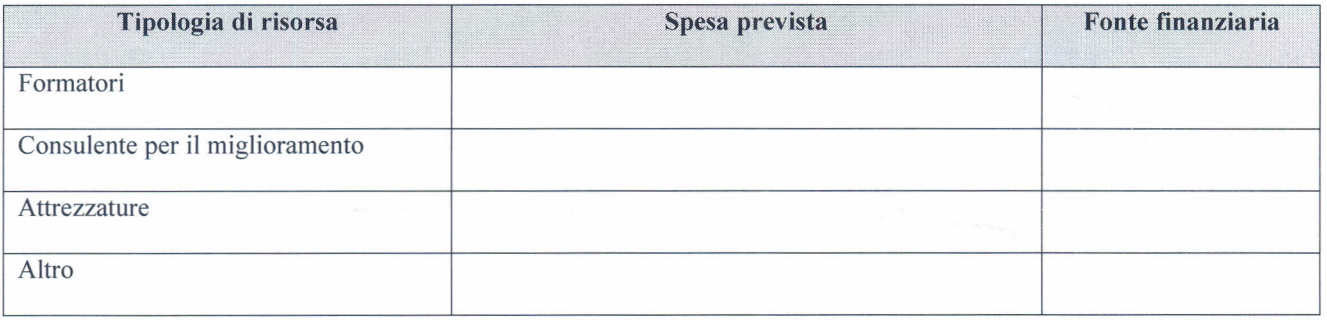

## Tabella 8 - Consulenze esterne

La scuola si è avvalsa di consulenze esterne?  $\Box$  Sì  $\Box$  No

Se sì da parte di chi?

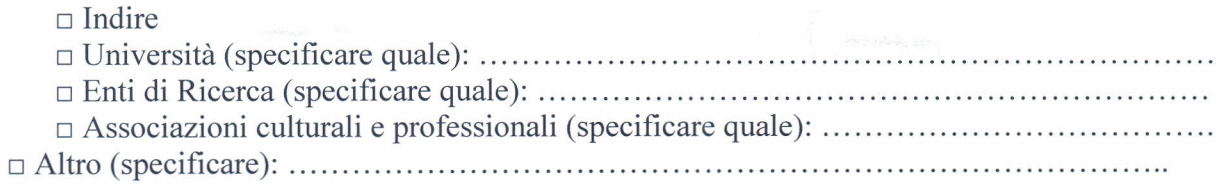